- 13 ISBN 9787302186229
- 10 ISBN 7302186227

出版时间:2009-3

页数:313

版权说明:本站所提供下载的PDF图书仅提供预览和简介以及在线试读,请支持正版图书。

## www.tushu000.com

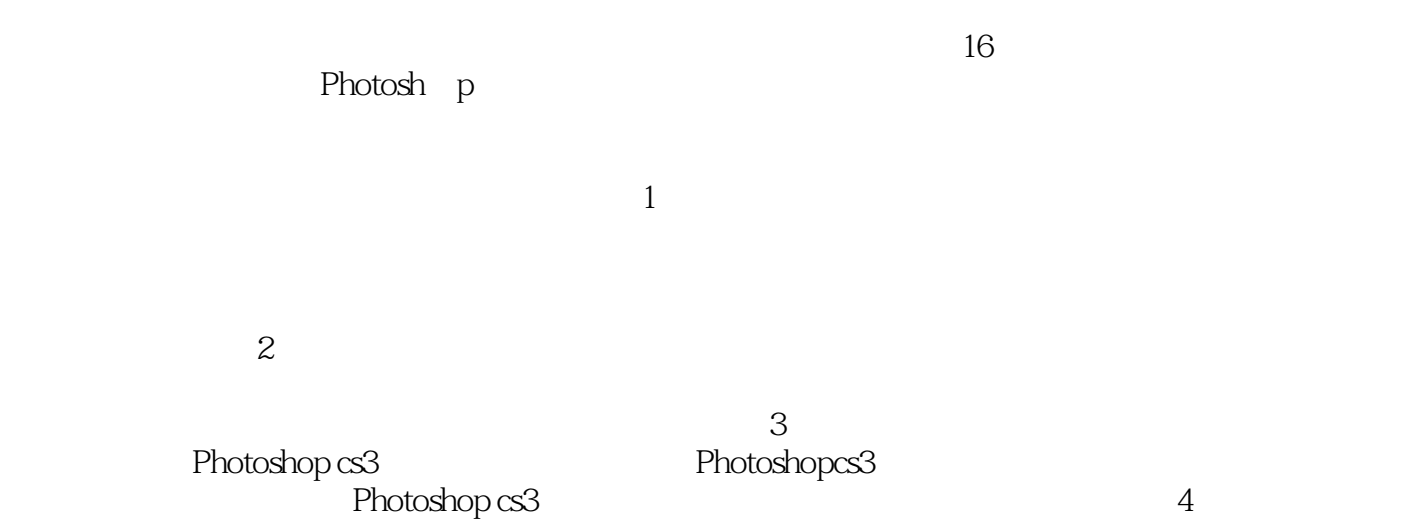

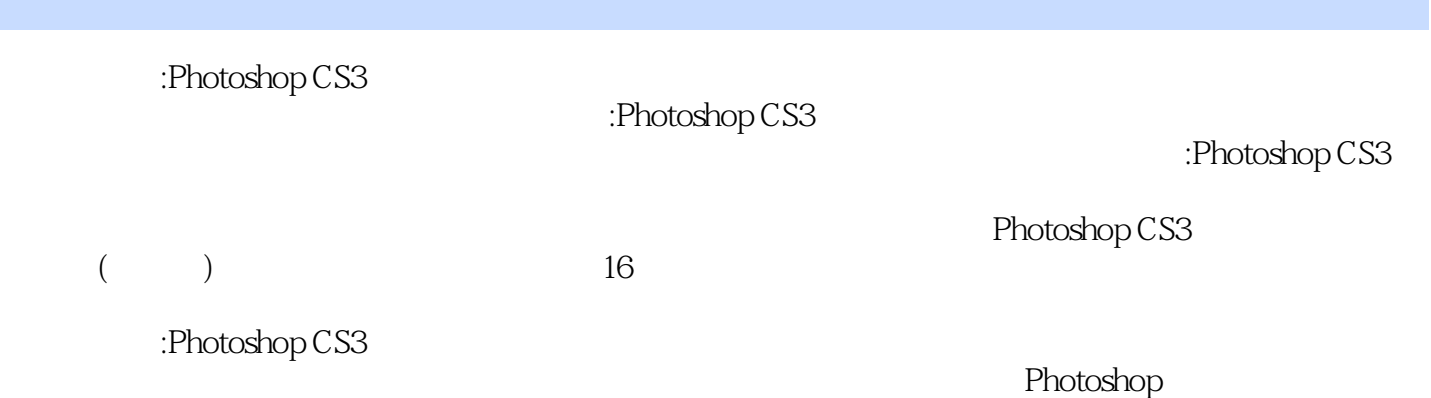

 $11$  1.1  $1.1$   $1.1$   $1.1.2$   $1.1.3$  $1.2$   $1.21$   $1.22$   $1.23$   $1.3$   $1.4$  $1.5$  1.6  $1.7$  1.8  $1.9$  $1.10$   $1.11$   $1.12$   $1.13$  $1.14$  1.15  $1.16$  2 21  $21.1$  2.1.2 2.1.3  $21.4$  2.1.5  $2.2$   $2.21$   $2.22$   $2.23$   $2.2.4$   $2.2.5$  $2.26$   $2.27$   $2.28$   $2.29$   $2.210$   $2.3$   $2.31$  $2.32$  2.4  $2.4$  2.4.1 2.4.2  $243$   $25$   $251$   $252$   $253$  $2.54$   $2.55$   $2.6$   $3$   $31$  $32$  33  $33$   $34$   $35$ 3.6 3.7 3.8 3.9 3.10 3.11 4 码照片常见问题处理4.1 照片翻转4.2 照片基本裁切4.3 照片定制裁切4.4 定制裁切预设4.5 照片透视裁 4.6 4.7 4.8 4.9 4.10  $4.11$   $4.12$   $4.13$   $14.14$   $24.15$   $4.16$  $4.17$   $4.18$   $4.19$   $5$   $5.1$   $5.2$ 5.3 5.4 5.5 5.6 5.7 5.8 5.9  $5.10 \t 6$  6.1  $6.2$  6.3 6.4  $65$  6.6  $67$  6.8  $7$ 儿童写真7.1 儿童写真换装术7.2 儿童写真化妆术7.3 儿童写真道具制作7.4 活泼风格写真7.5 童话风格写 7.6 7.7 7.8 8 81 8.2 8.3 8.4 8.5 8.6 8.7 8.8 9  $9.1$   $9.2$   $9.3$   $9.4$   $9.5$   $9.6$   $9.7$ 0.8 9.9 10 101 10.2 10.3 10.4 10.5 10.6 10.7 10.8 11 11.1 11.2 11.3 11.4 11.5 MP311.6 11.7 11.8 12 12.1 12.2 12.3 12.4 12.5 12.6 13 13.1 13.2 13.3 13.4 13.5 13.6 13.7 13.8 13.9 14 14.1 14.2 14.3 14.4 14.5 14.6 14.7 14.8 15 15.1 15.2 15.3 15.4 15.5 15.6 16 16.1 and 16.2 16.3 and 16.3 let  $\frac{16}{3}$ 

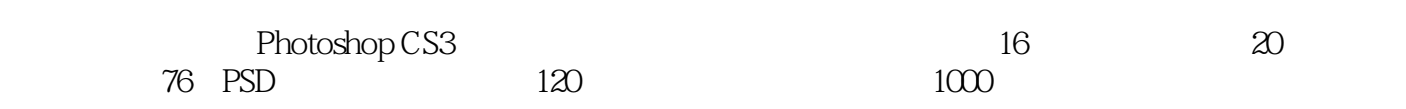

本站所提供下载的PDF图书仅提供预览和简介,请支持正版图书。

:www.tushu000.com